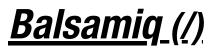

## Intro to UI Wireframing

Intro to UI Wireframing (/learn/courses/wireframing/) > 6. Process

## 6. Process

The previous chapters were all about how to design user interfaces.

This chapter is about what process to follow in order to make sure that your ideas end up seeing the light of day in production, and delighting your end users day after day.

The process described in this chapter is the result of many interviews that Balsamiq has done with entrepreneurs, product managers, UX designers, marketers and developers. Every organization is a little different, but we think that what we describe can serve as a useful starting point for you and your team.

The process is a little different if you're not creating something completely new but are instead adding a small feature to an existing software or website. It's also a little different whether you're a product company or a consulting company. We'll highlight those differences along the way.

- <u>6.1. Define the Problem (/learn/courses/wireframing/process/requirements/)</u>
- 6.2. Ideation (/learn/courses/wireframing/process/ideation/)
- 6.3. Internal Review and Iteration (/learn/courses/wireframing/process/review/)
- 6.4. Validation and Sign-Off (/learn/courses/wireframing/process/validation/)
- 6.5. Implementation and Release (/learn/courses/wireframing/process/implementation/)
- 6.6. Feedback and Improvement (/learn/courses/wireframing/process/feedback/)

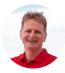

Got questions or feedback? Email peldi@balsamiq.com (mailto:peldi@balsamiq.com).

6.1. Define the Problem → (/learn/courses/wireframing/process/requirements/)